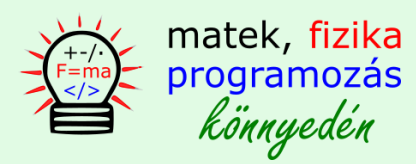

programozási tételek C++ nyelven

```
#include <iostream>
using namespace std;
void writeArray(int aa[], int size)
\{int i = 0;while (i \lt size)\{aa[i] = 1 + rand() % 10;i++;\}\}void readArray(int aa[], int size)
\{int i = 0;
       while (i < size)
       \{\text{cut} \ll \text{aa[i]} \ll \text{endl};i++;\}\text{cut} \ll "----" \ll endl;
\mathcal{F}//1. összegzés tétel
int summationOfElements(int aa[], int size)
\{int i = 0;int sum = 0;while (i \lt size)\{sum += aa[i];i++;\}return sum;
\}//2. csere tétel
void replecamentTheorem(int& x, int& y)
\{int temp = 0;temp = \times;
       x = y;y = temp;\}
```

```
bool P_property(int x)
{
       //if (x%3==0)
       //{
              // return true;
       //}
       //else
       //{
              // return false;
       //}
       return \times % 3 == 0;
}
//3. eldöntés tétel (1)
void decisionMaking1(int aa[], int size)
{
       int i = 0;
      while (i < size)
       {
              if (P_property(aa[i]))
              {
                     cout << "There is an element with P property in the array!" << endl;
              }
              else
              {
                     cout << "There is NO element with P property in the array!" << endl;
              }
              i++;
       }
       cout << "----" << endl;
}
//3. eldöntés tétel (2)
void decisionMaking2(int aa[], int size)
{
       int i = 0;
      while (i < size && !P_property(aa[i]))
       {
              i++;
       }
       if (i < size)
       {
              cout << "There is an element with P property!" << endl;
       }
       else
       {
              cout << "There is NO element with P property!" << endl;
       }
       cout << "----" << endl;
}
```

```
//4. feltételes összegzés tétel
int conditionalSum(int aa[], int size)
{
       int sum = 0;int i = 0;
       while (i < size)
       {
             if (P_property(aa[i]))
              {
                    sum += aa[i];}
             i++;
       }
       return sum;
}
//5. feltételes megszámlálás tétel
int conditionalCount(int aa[], int size)
{
       int count = 0;
       int i = 0;
       while (i < size)
       {
             if (P_property(aa[i]))
              {
                    count++;
              }
             i++;
       }
       return count;
}
//6. feltételes kiválasztás, kiválasztás tétel
int conditionalSelect(int aa[], int size)
{
       int index = 0;int i = 0;
      while (i < size)
       {
             if (P_property(aa[i]))
              {
                    index = i;return index;
              }
             i++;
       }
}
```

```
//7. maximum kiválasztás tétel
int selectMax(int aa[], int size)
{
       int max_i = 0;int i = 0;
       while (i < size)
       {
              if (aa[max_i] < aa[i])
              {
                      max_i = i;}
              i++;
       }
       return max_i;
}
//7. minimum kiválasztás tétel
int selectMin(int aa[], int size)
{
       int min_i = 0;
       int i = 0;
       while (i < size)
       {
              if (aa[min_i] > aa[i]){
                      min_i = i;}
              i++;
       }
       return min_i;
}
//8. lineáris keresés tétel
void linearSearch(int aa[], int size)
{
       int i = 0;
       while (i < size && !P_property(aa[i]))
       {
              i++;
       }
       if (i < size)
       {
              cout \langle\langle "There is an element with P property, with index of: "\langle\langle i + 1 \langle\langleendl;
       }
       else
       {
              cout << "There is NO element with P property!" << endl;
       }
       cout << "----" << endl;
}
```

```
//9. egyszerű cserés rendezés
void replecamentSort(int aa[], int size)
{
       cout << "Egyszerű cserés rendezés!" << endl;
       cout << "Array before sorting: " << endl;
       int i = 0;while (i < size)
       {
             cout << aa[i] << endl;
             i++;
       }
       cout << "----" << endl;
       i = 0;int j = 0;
      while (i < size - 1)
       {
             j = 0;while (j \lt size -1){
                    if (aa[j] > aa[j + 1]){
                           int seged = aa[j];
                            aa[j] = aa[j + 1];
                            aa[j + 1] = seged;
                    }
                    j++;
             }
             i++;
       }
      cout << "Array after sorting: " << endl;
       i = 0;while (i < size)
       {
             cout << aa[i] << endl;
             i++;
       }
}
```

```
//10. buborék rendezés
void bubleSort(int aa[], int size)
{
       cout << "Buborék rendezés!" << endl;
       cout << "Array before sorting: " << endl;
      int i = 0;while (i < size)
       {
             cout << aa[i] << endl;
             i++;
       }
      cout << "----" << endl;
      i = size - 1;int j;
      while (i > 0){
             j = 0;while (j < i){
                    if (aa[j] > aa[j + 1]){
                           int seged = aa[j];
                           aa[j] = aa[j + 1];aa[j + 1] = seged;}
                    j++;
             }
             i--;
       }
      cout << "Array after sorting: " << endl;
      i = 0;while (i < size)
      {
             cout << aa[i] << endl;
             i++;
       }
}
```

```
//11. max, min kiválasztásos rendezés
void maxSelectSort(int aa[], int size)
{
       cout << "Max. kiválasztásos rendezés!" << endl;
       cout << "Array before sorting: " << endl;
       int i = 0;while (i < size)
       {
              cout << aa[i] << endl;
              i++;
       }
       cout << "----" << endl;
       int max_index = 0;i = size - 1;int j = 0;
       int seged = 0;while (i \gt = 0){
              while (j \le i){
                     if (aa[j] > aa[max_index])
                     {
                            max\_index = j;}
                     j++;
              }
              seged = aa[i];aa[i] = aa[\text{max}\text{index}];aa[max_index] = seged;
              i--;
              max\_index = 0;j = 0;}
       i = 0;while (i < size)
       {
              cout << aa[i] << endl;
              i++;
       }
}
```

```
//12. kiválogatás
void assortment(int aa[], int size)
{
       cout << "assortment: " << endl;
       int^* p = new int[size];int numberOfAssortedElements = 0;
       int j = 0;
       int i = 0;
      while (i < size)
       {
             if (P_property(aa[i]))
             {
                    p[j] = aa[i];j++;
             }
             else
              {
                    p[j] = 0;
              }
             i++;
       }
       if (j == 0){
             cout << "There is no element with P_property! " << endl;
       }
       numberOfAssortedElements = j;
       i = 0;while (i < numberOfAssortedElements)
       {
             cout << "The selected elements are: " << p[i] << endl;
             i++;
       }
       delete[] p;
}
```

```
int main()\{setlocale(LC_ALL, "hun");
       const int size = 10;
       int aa[size] = \{ 0 \};
       //feltöltés:
      writeArray(aa, size);
      readArray(aa, size);
       int sum = summationOfElements(aa, size);
       cout << "összeg: " << sum << endl;
       \text{cut} \ll "----" \ll endl;
       int x = 10;int y = 20;cout << "x: " << x << ", y: " << y << endl;
       replecamentTheorem(x, y);
       cout << "x: " << x << ", y: " << y << endl;
       \text{cut} \ll "----" \ll endl;
       decisionMaking1(aa, size);
       decisionMaking2(aa, size);
       int cSum = conditionalSum(aa, size);
       cout << "feltételes összeg: " << cSum << endl;
       int cCount = conditionalCount(aa, size);
       cout << "feltételes megszámlálás: " << cCount << endl;
       int cIndex = conditionalSelect(aa, size);
       cout << "feltételesen kiválasztott elem indexe: " << cIndex + 1 << endl;
       int indexOfMaxElement = selectMax(aa, size);
       cout << "A legnagyobb elem indexe: " << indexOfMaxElement + 1 << endl;
       int indexOfMinElement = selectMin(aa, size);
       cout << "A legkisebb elem indexe: " << indexOfMinElement + 1 << endl;
       linearSearch(aa, size);
       replecamentSort(aa, size);
       writeArray(aa, size);
       bubleSort(aa, size);
      writeArray(aa, size);
      maxSelectSort(aa, size);
       assortment(aa, size);
       system("pause");
       return 0;
```
 $\mathcal{F}$